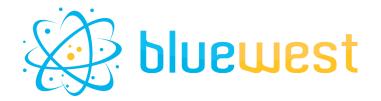

# **Compare**

# **Description**

**Compare** is a powerful tool based on ImageMagick and Ghostscript that will help you to spot differences between two files.

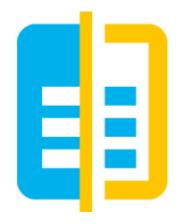

### **Features**

• Pixel Precision Analysis:

A detailed examination that identifies even the slightest differences between the two images.

• Color Difference Highlighting:

Automatically highlights area discrepancies, making it easier to spot variations.

• JSON or XML report:

Get a report, page per page, showing the difference between files

- Compare file using different mode
  - Similarity
  - Number of pixels
  - o mean error per pixel
  - o ..
- Multiple file format supported
  - o pdf
  - o png
  - o tiff
  - jpeg/jpg

## Compatibility

Switch 2023 fall or higher.

## **Dependency**

imageMagick: https://imagemagick.org/script/download.php

PitstopServer 2022 or higher (optional)

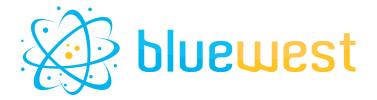

# Flow element properties

### • Path to ImageMagick

If ImageMagick is defined as an environment variable (as it should be with a standard installation), you can use the "automatic" mode.

If not, select the path to the ImageMagick executable.

#### Compare from

o File path

Select the file path you want to compare your actual job file with.

Dataset

Name of the opaque dataset you want to compare your actual job file with.

#### Compare method

Structural similarity index

Will return a percentage of similar pixels.

Structural dissimilarity index

Will return a percentage of dissimilar pixels.

Number of different pixels

Will return the number of dissimilar pixels.

#### • Compare resolution

Select the resolution at which your files will be compared.

Higher resolution will increase the calculation time.

#### Dataset name

Name of the opaque dataset where the graphic result file will be stored.

#### Dataset model

Model of dataset that will be used for the Log outgoing connection.

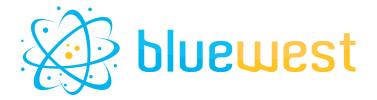

### **Example**

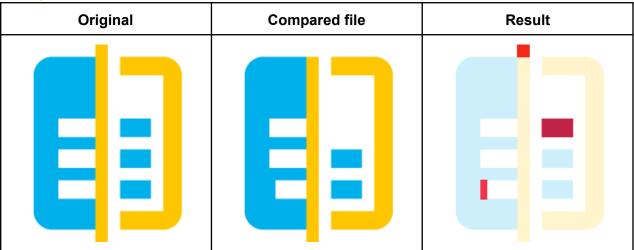

#### **XML** report

#### **JSON** report